## *Assignment* Eli, the Computer Guy, PHP Tutorials 1-6

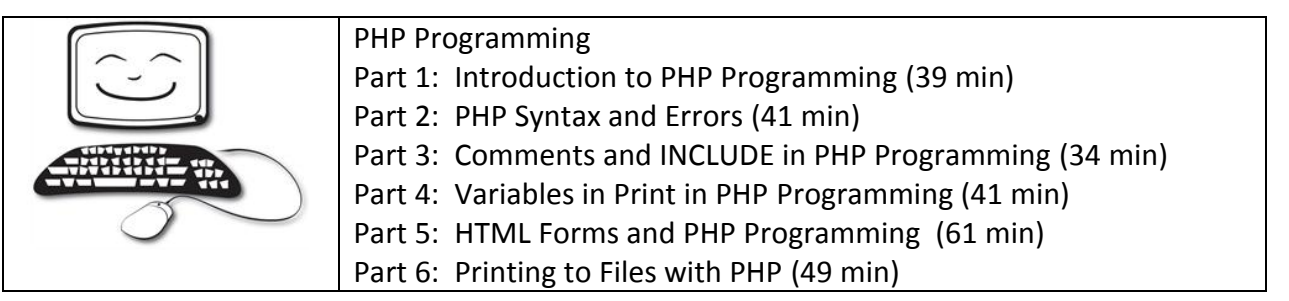

Installed on over 244 million web sites, PHP is a popular general purpose scripting language well suited to web development. On a web server, PHP code is first interpreted with a PHP processor module which then generates the resulting HTML code. PHP is free software released under the PHP License.

As you likely know, Eli is an IT practitioner. In these video tutorials, he will share with you a practical overview of PHP. Each assignment begins with Eli doing a theoretical 'white board' explanation. Then, Eli provides a 'hands on' demonstration where he creates, uploads, and runs a program. Finally, Eli provides his final thoughts. Eli has designed these tutorials for beginners. If that isn't you, feel free to skip to each tutorial's deliverable. Realize though that Eli's videos are considered testable material.

For this assignment, please view Eli's PHP Tutorials Parts 1 though 6. You can find Eli's PHP video tutorials at:

## <https://www.youtube.com/playlist?list=PL6C3CB409A8577C2F>

After you view each tutorial, answer the relevant questions and create the specified deliverables. Be sure to upload the deliverables to your online portfolio. Then, create as single page that links to each of the separate deliverables. Label that page Eli-PHP Tutorials and make sure that that page is linked to your Module Two Assignments page.

PHP Programming Part 1 Introduction to PHP Programming

- 1. How does Eli describe PHP?
- 2. Briefly compare and contrast scripted and compiled languages.
- 3. Briefly explain the difference between client side and server side scripting.
- 4. What popular website does Eli cite as an example of what you can do with PHP and MySQL? Why did Eli that that this particular site was a good example?
- 5. What does Eli emphasize as the 'nice' thing about scripted languages such as PHP?
- 6. What is notepad++? Why would Eli recommend notepad++?
- 7. If you want to write and run PHP code, what do you need?
- 8. How does Eli describe syntax?

Deliverable To your online portfolio post: Answers to the above questions. Working example of Eli's notepad++.php example program.

PHP Programming Part 2 PHP Syntax and Errors

- 1. In a Linux context, does capitalization matter?
- 2. What are the basic attributes of PHP syntax?
- 3. Discuss one of the PHP error handling techniques that Eli presents.
- 4. What is the difference between printing text and printing HTML?
- 5. What happens if you add a PHP script to a HTML page and you don't change the file type to .php from .html?

Deliverable To your online portfolio post: Answers to the above questions.

PHP Programming Part 3 Comments and INCLUDE in PHP Programming

- 1. What are the three ways that you can make comments in PHP?
- 2. What is the PHP include function? Why is it useful?

## Deliverable

To your online portfolio post:

Example program that uses the 'include' function. (You can use the sample program from your textbook.) Take a screen shot of your source code and include it as a graphic in your web page.

- 1. What are the three types of PHP variables that Eli discusses?
- 2. What naming rules apply to PHP variables?
- 3. Compare and contrast the html <br>  $\epsilon$  tag in HTML and the  $\ln$  in PHP.

Deliverable To your online portfolio post: Answers to the above questions.

PHP Programming Part 5 HTML Forms and PHP Programming

- 1. What does it mean when Eli says that HTML creates static pages while PHP creates dynamic pages?
- 2. In this exercise, you will use an HTML Textbox, an Option Box, and a Radio Button. What function does each of these input methods provide?

Deliverable

To your online portfolio post:

Answers to the above questions.

Working example of Eli's HTML form and PHP response programs linked to your ELI-PHP\_Tutorials page.

PHP Programming Part 6 Printing to Files with PHP

- 1. In this example, you use the PHP file put contents() function. Briefly describe this function. *Hint: Consult W3Schools or the PHP manual.*
- 2. What is a CSV file? Why would you want to use one?

Deliverable

To your online portfolio post:

Answers to the above questions.

Working example of Eli's PHP application that requests the user's emal address and writes it to a file.